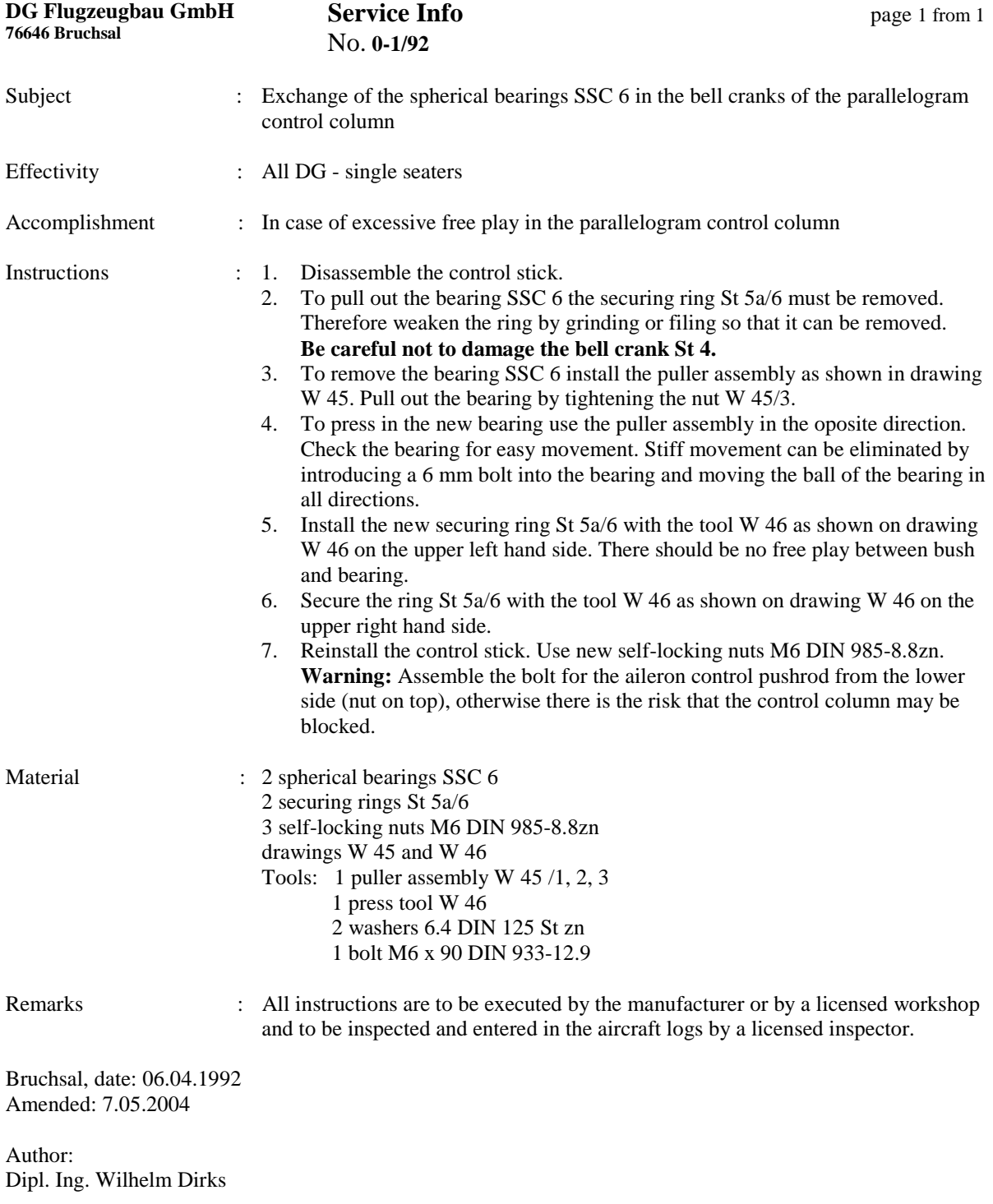

 $\overline{\mathbf{I}}$ 

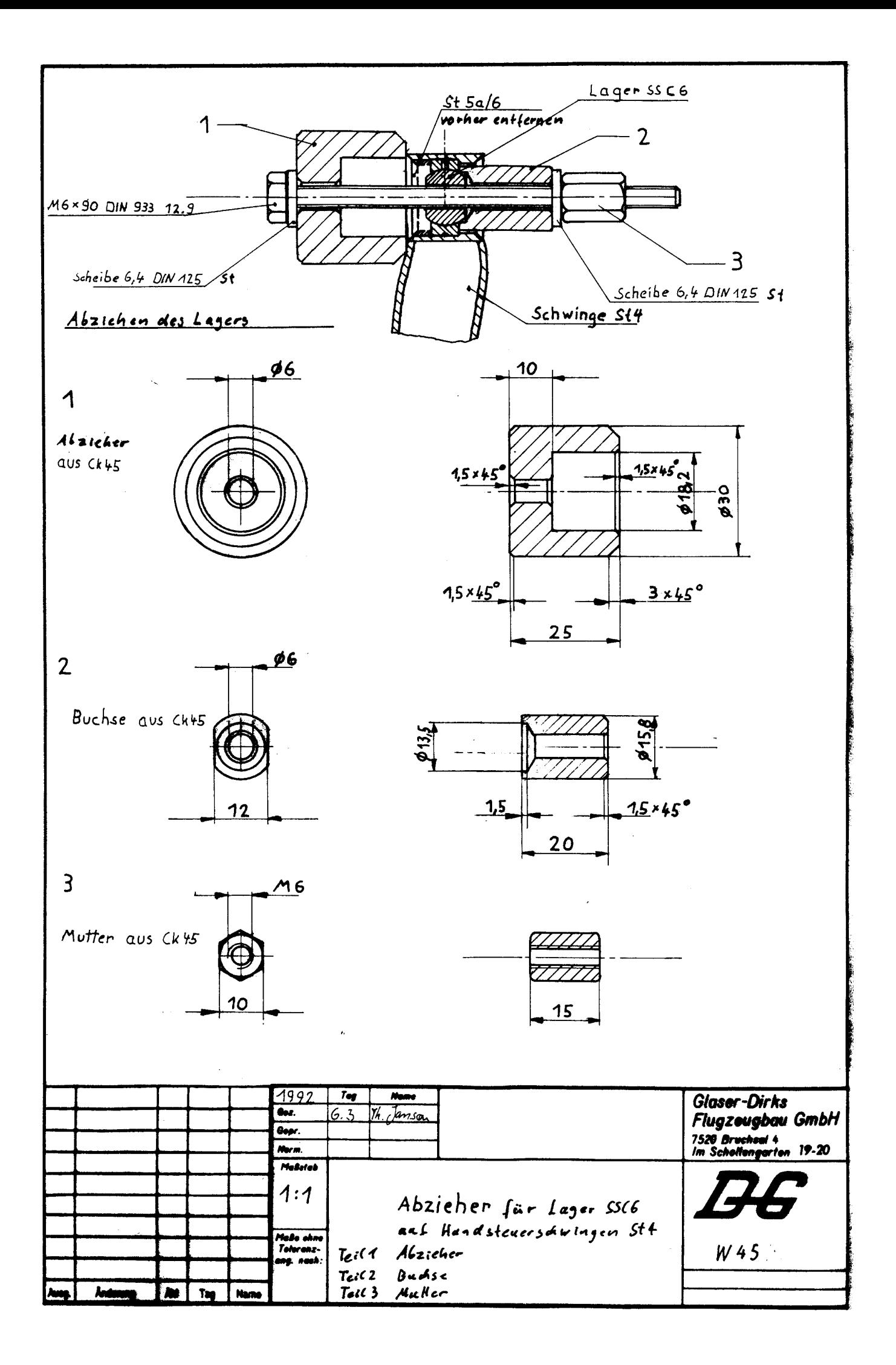

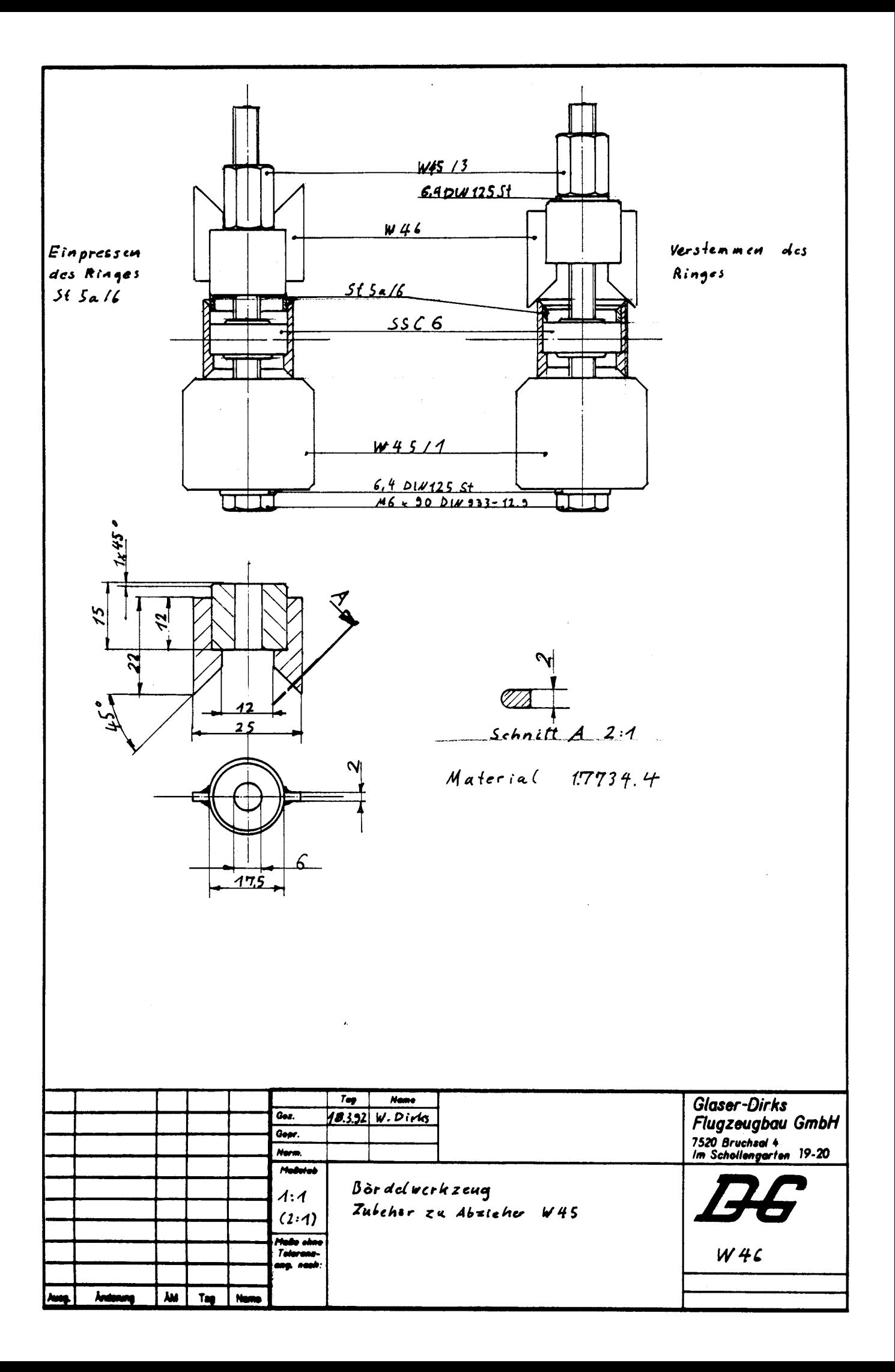